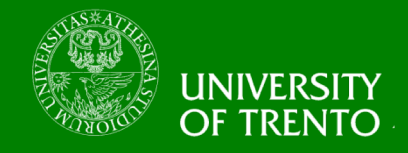

# **Complexity, Cryptography, and Financial Technologies**

## **Lecture 7 – Elliptic Curve Cryptography Chan Nam Ngo**

10/8/18 **Massacci, Ngo - Complexity, Crypto, and FinTech ► 1**

#### **Why ECC -RSA key length**

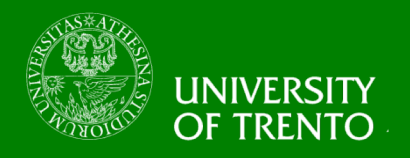

## • **The combination of**

- algorithmic improvements
- and more powerful computers
- **have pushed up the length of moduli that can be factored.**
	- 1999: The 512-bit RSA modulus from the RSA Factoring Challenge was factored.
	- 2003: A 576-bit RSA modulus was factored.
	- Regulierungsbehörde für Telekommunikation und Post (RegTP, 2004): recommends at least 1024-bit moduli, preferably 2048-bit.
- **It is similar for DLOG and DH, etc.**

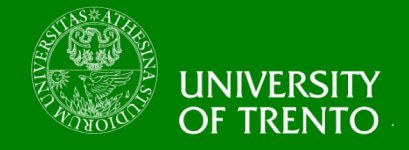

**There is a concern that RSA keys are getting too large for applications with limited storage or communications facilities (e.g. smart cards).**

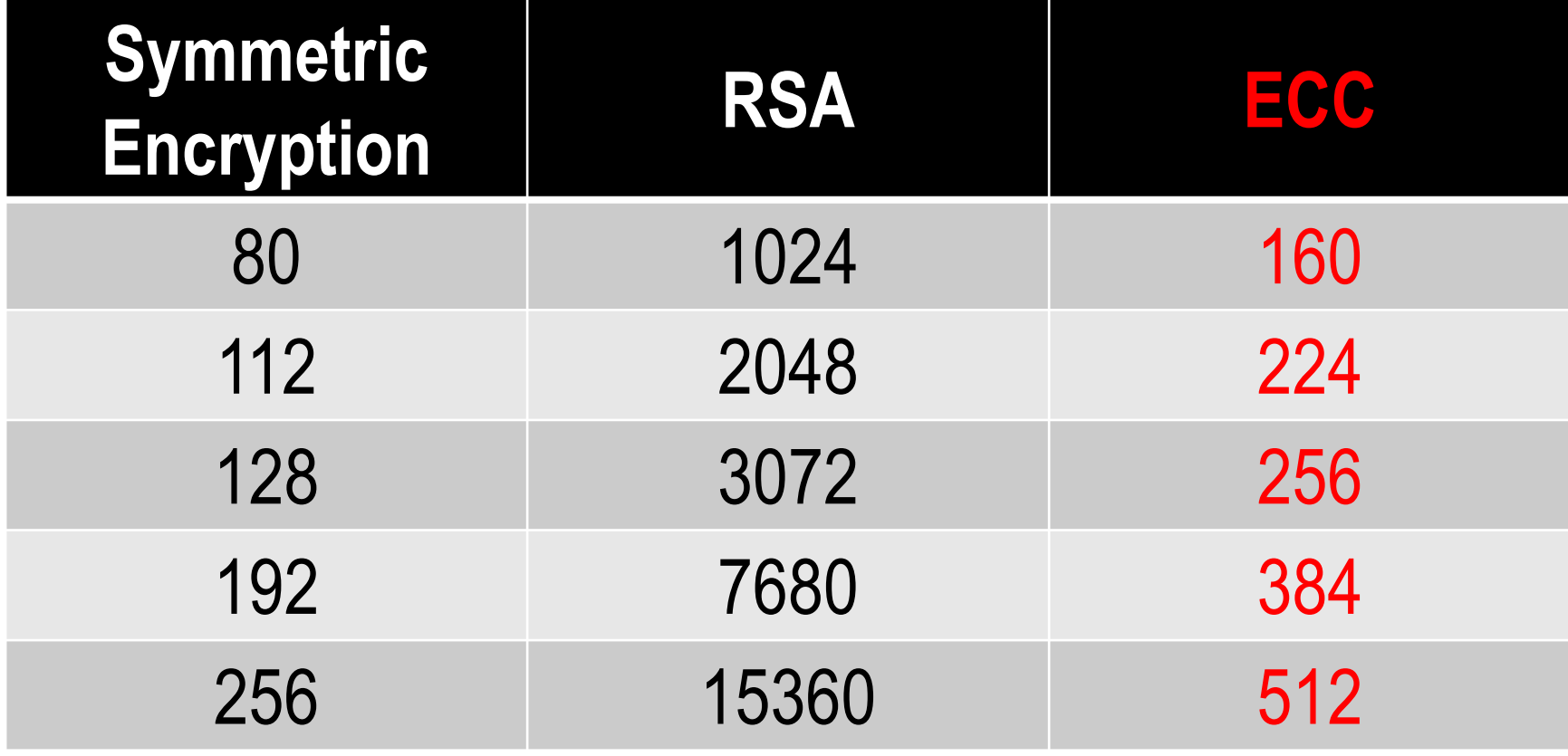

08/10/18 **Massacci, Ngo - Complexity, Crypto, and FinTech ► 3**

#### **Elliptic Curve**

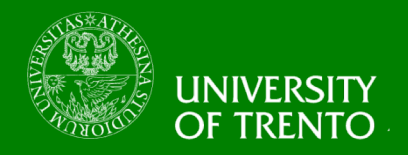

- **An elliptic curve E is a set of points (x,y) s.t.**  $y^2 = x^3 + ax^2 + bx + c$
- **where x, y, a, b and c are in a set K,**
- **e.g. K is the set of**
	- Q: rational numbers
	- R: real numbers
	- $-$  Z<sub>p</sub>: integers mod p
- **we can write**

E =  $\{(x,y) | x,y \in K, y^2 = x^3 + ax^2 + bx + c\}$ 

• **In most cases we use elliptic curves of the form**  $E = \{(x,y) | x,y \in K, y^2 = x^3 + bx + c\}$ 

$$
x, y \in R, y^2 = x^3 - x
$$

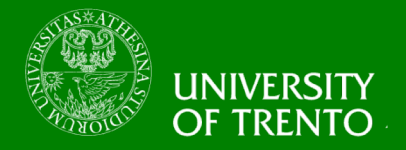

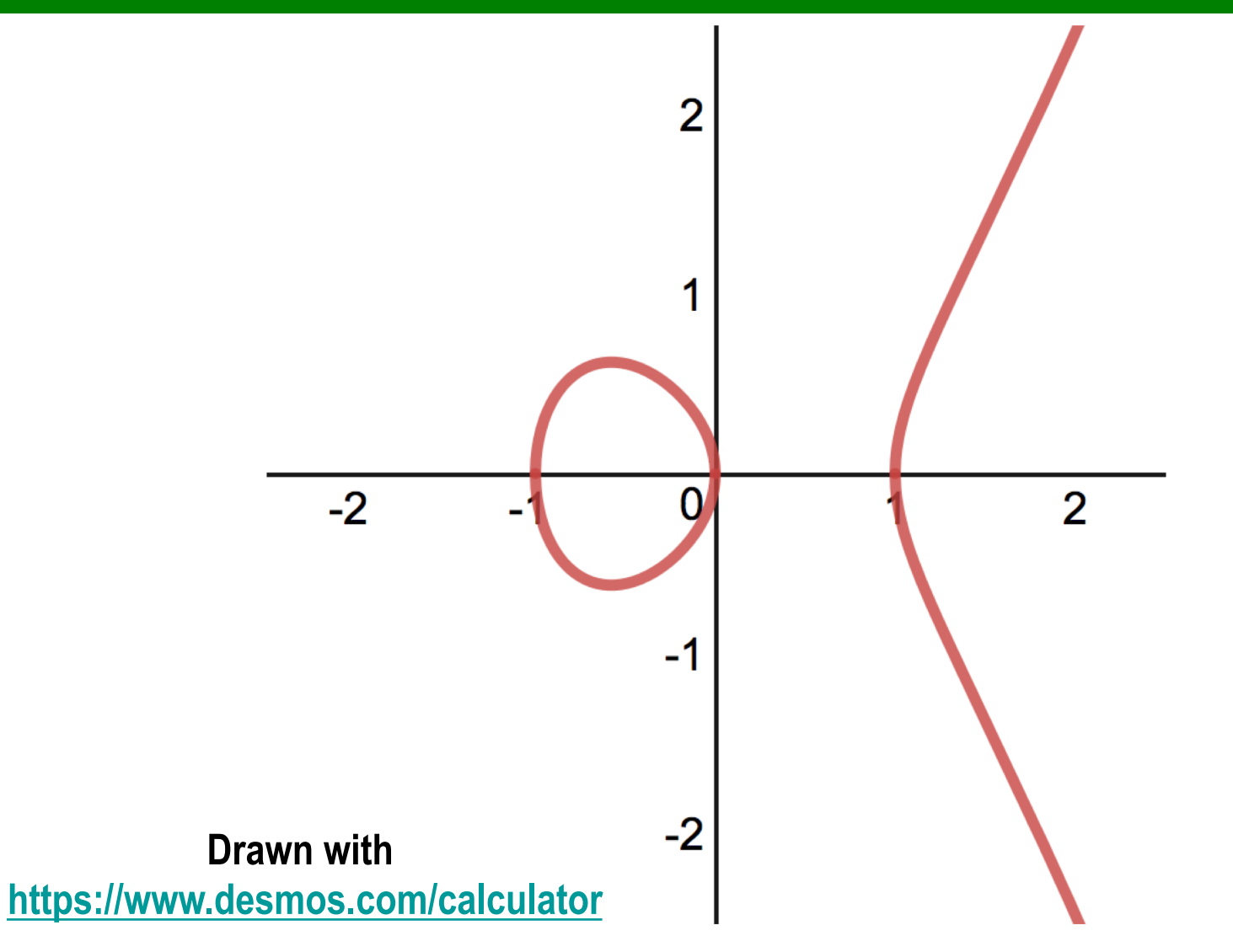

08/10/18 **Massacci, Ngo - Complexity, Crypto, and FinTech ► 5**

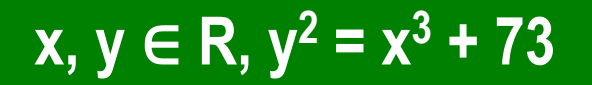

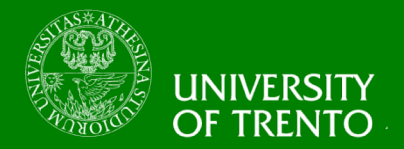

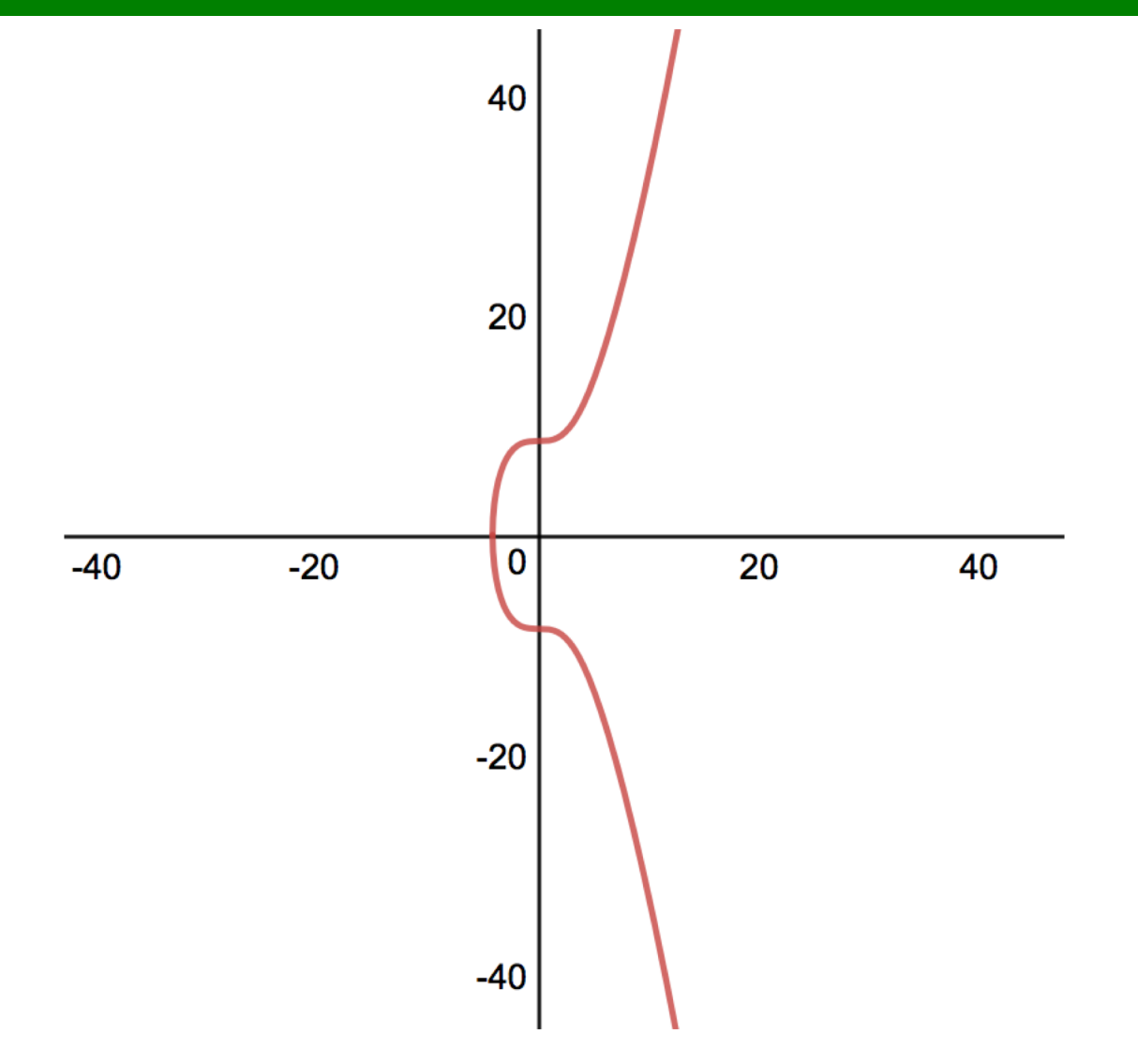

08/10/18 **Massacci, Ngo - Complexity, Crypto, and FinTech ► 6**

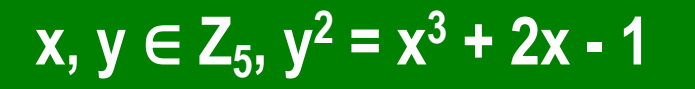

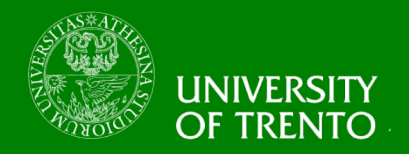

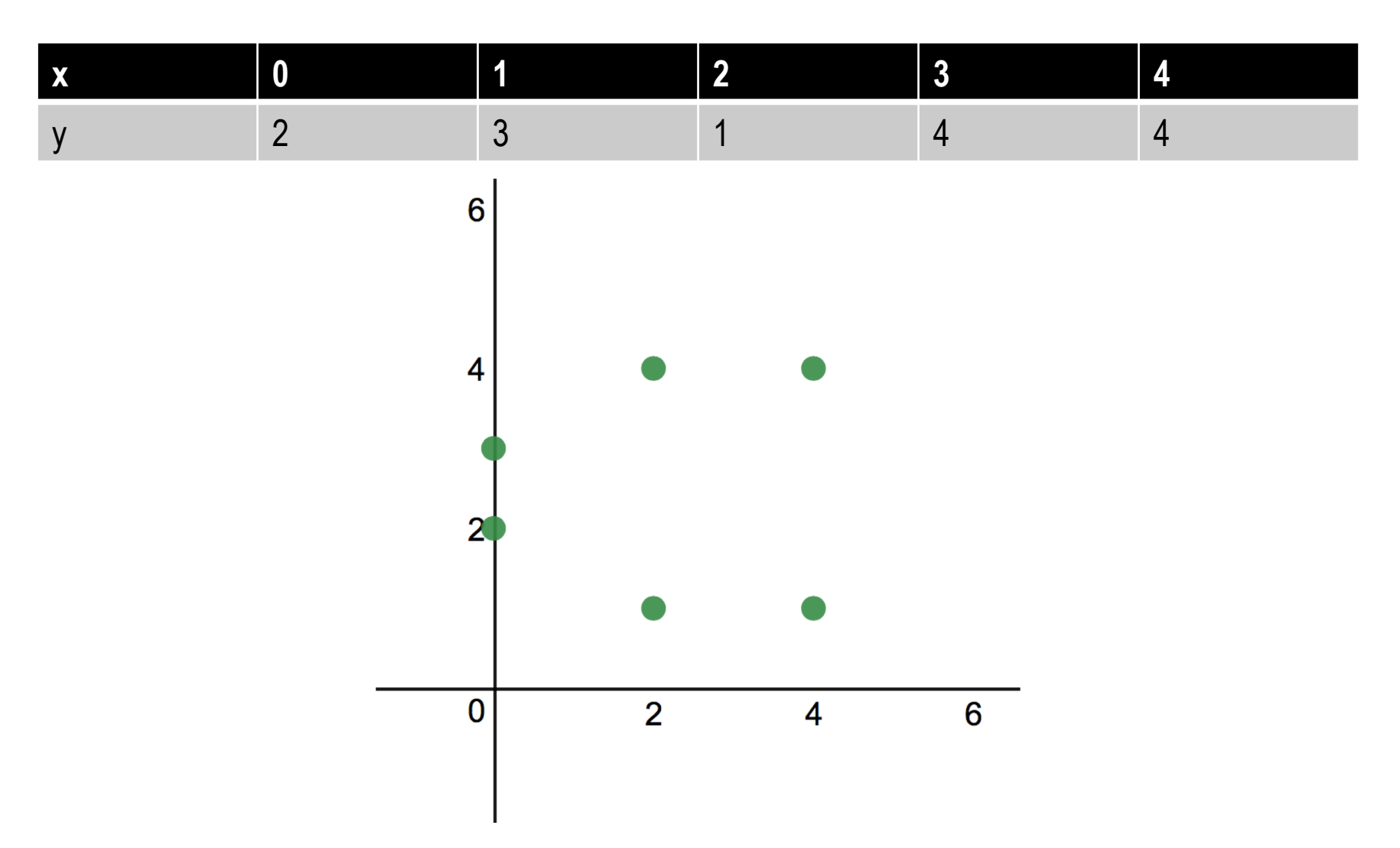

08/10/18 **Massacci, Ngo - Complexity, Crypto, and FinTech ► 7**

#### **Adding two different points on an Elliptic Curve**

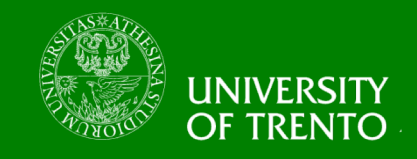

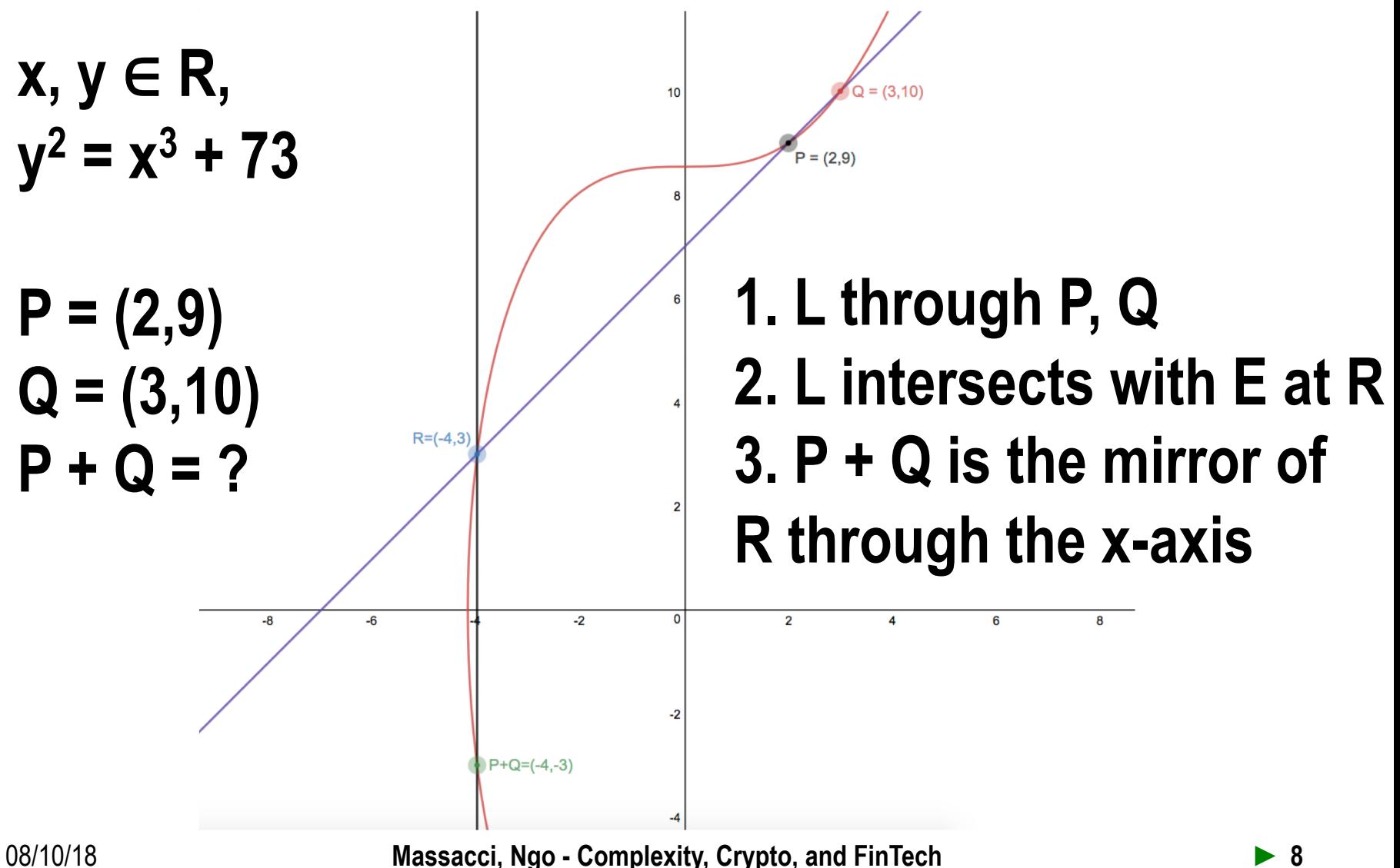

#### **Adding two same points on an Elliptic Curve**

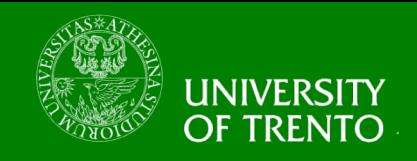

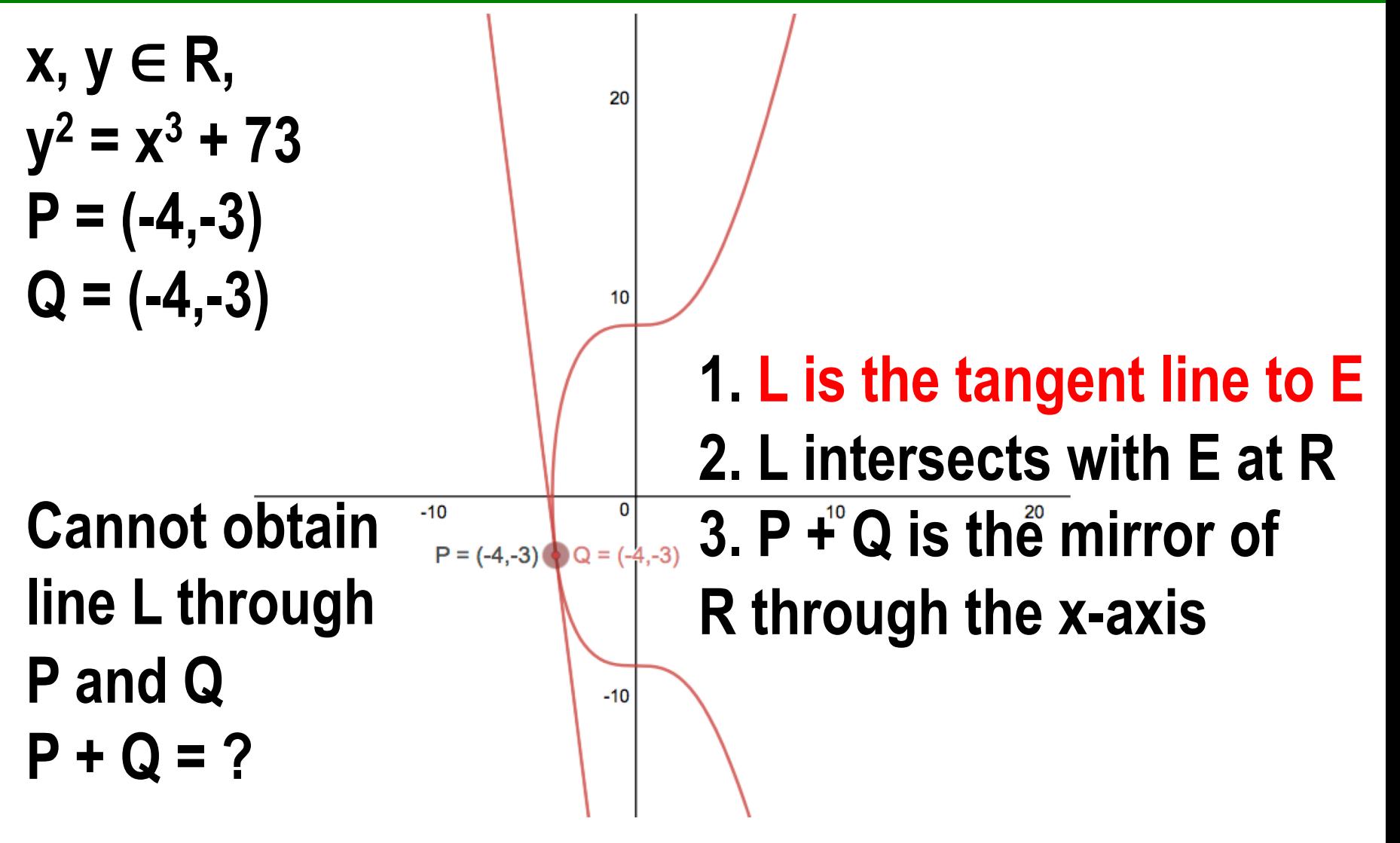

## **Adding two same points on an Elliptic Curve (2)**

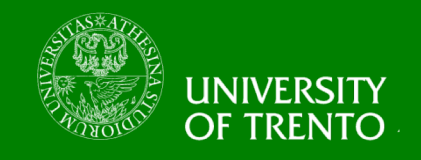

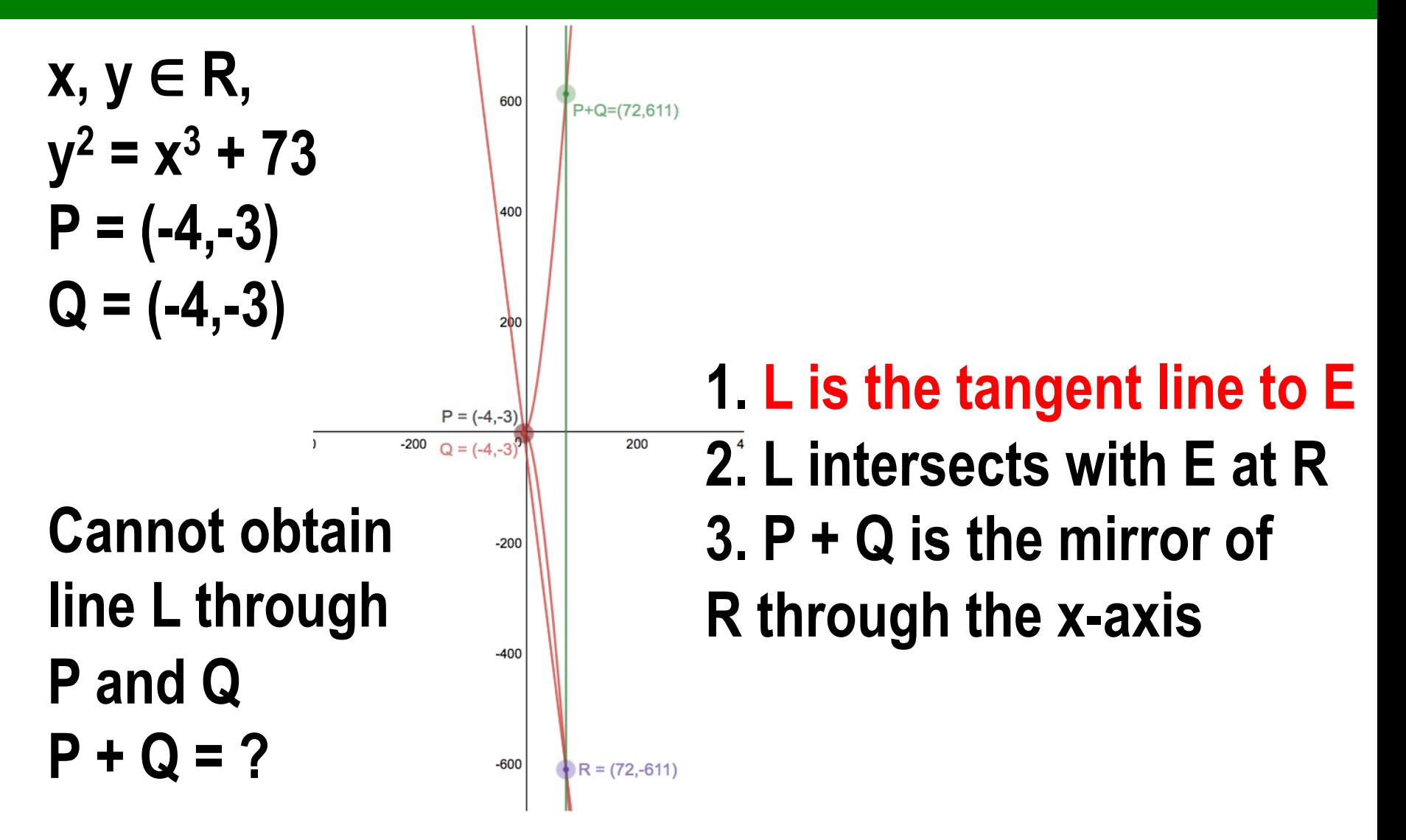

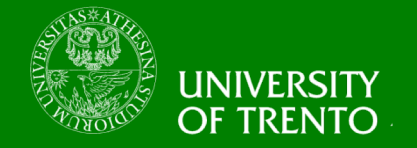

## **The point at infinity O (∞ , ∞)**

- **O (∞ , ∞) sits at both** 
	- the top
	- and the bottom
	- of the y-axis
- **We have** 
	- $P + O = P$
	- $P P = 0$
- **P – Q = P + (-Q)**

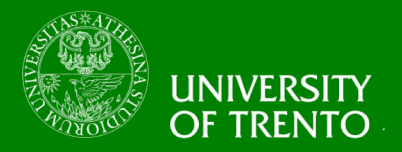

- Let E be given by  $y^2 = x^3 + bx + c$
- and  $P = (x, y)$  and  $Q = (u,v)$
- **then**  $P + Q = (s,t)$  **such that**

```
s = m^2 - x - ut = m(x - s) - yIf P \neq Q then m = (v - y)/(u - x)If P = Q then m = (3x^2 + b)/(2y)If m is \infty, then P = O = (s,t) = (\infty, \infty)
```
• **Additionally we have P + O = P**

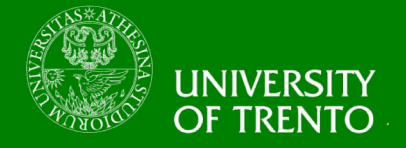

#### **The Addition Law (2)**

- **E forms an abelian group {E,+}**
	- Associativity

$$
(P + Q) + R = P + (Q + R)
$$

– Commutativity

 $P + Q = Q + P$ 

• **Identity element of {E,+} is O**  $P + Q = P$ 

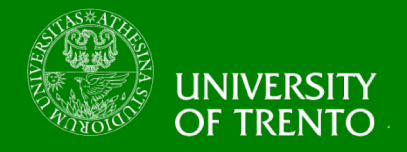

## **Elliptic Curves in Z<sub>p</sub>**

• **x**, **y** 
$$
\in
$$
 **Z**<sub>5</sub>, **y**<sup>2</sup> = **x**<sup>3</sup> + 4**x** + 4

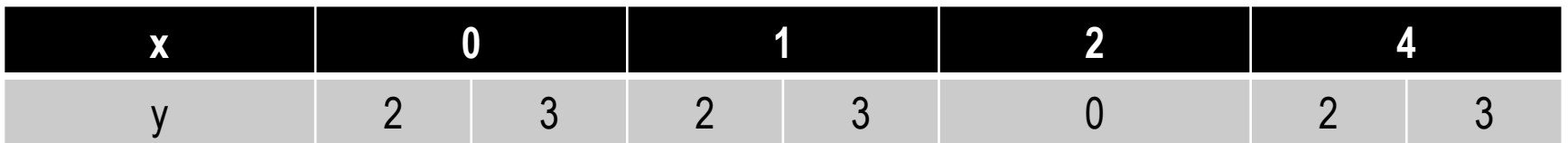

- **P = (1,2), Q = (4,3)**
- $P + Q = (s,t)$  $m = (3-2)/(4-1) = 1*3^{-1} = 2$  $s = 2^2 - 1 - 4 = 4$  $t = 2(1-4) - 2 = 2$
- $P + Q = (4,2)$

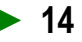

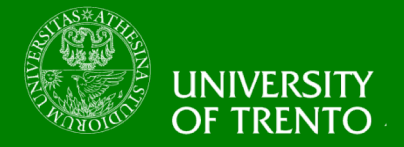

#### **ECDLOG**

- **Let E be an elliptic curve**
- **Let P, Q be two points on E**
- **and**  $Q = P + P + ... + P$  **(we can write**  $kP = Q$ **)**

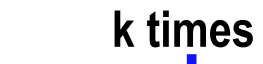

- $\cdot$  **Find k**  $\rightarrow$  **very hard**
- **Attacks on DLOG in Finite Fields, e.g.**
	- Pohlig-Hellman
	- Index Calculus
- **don't work well on DLOG on Elliptic Curves**

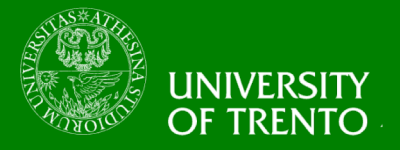

- **EC versions for DLOG-based public key cryptosystems exist, e.g.** 
	- Diffie-Hellman Key Exchange (ECDH)
	- El-Gamal Public Key Encryption
	- Digital Signature (ECDSA)
		- We go into details of ECDSA in the next lecture
- **Given our present knowledge about ECDLOG, EC schemes can be used with much shorter keys than RSA.**
- **Popular in applications where cryptographic operations are performed on smart cards.**

## **Diffie-Hellman (DH) Key Exchange - EC version**

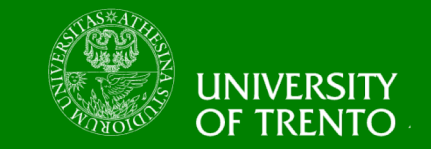

- **Alice and Bob wants to obtain a shared secret key for secure communication**
- **but Eve can see every information exchanged between Alice and Bob**
- **Can we construct a protocol such that Eve cannot derive the secret key from the public transcript?**
- **Based on problems related to EC DLOG**
	- Computational DH, EC version
		- Given  $A = xG$ ,  $B = yG$ , find  $C = xyG$
	- Decisional DH, EC version
		- Given  $A = xG$ ,  $B = yG$  and  $C = zG$ , determine if  $z = xy$
- **Alice**
	- Pick random x
	- Send xG to Bob
	- Receive yG
	- Compute x(yG)

# • **Bob**

- Pick random y
- Send yG to Alice
- Receive xG
- Compute y(xG)

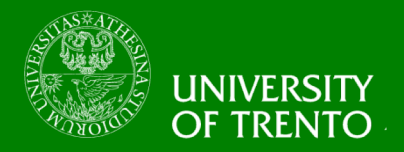

- The Double and Add algorithm in  $E(Z_p)$ 
	- $k = k_0 + 2k_1 + 4k_2 + ... + 2m_k$
	- Similar to Square and Multiply algorithm in  $Z_p$
- **The algorithm**
	- $N = P$
	- $Q = Q$
	- for i from 0 to m do
		- if  $k_i = 1$  then
			- $Q = Q + N$
		- $\bullet$  N = N + N
	- return Q

#### **Diffie-Hellman (DH) Key Exchange - EC version - Example**

- **UNIVERS TRENT**
- Given  $x, y \in Z_{7211}$ ,  $y^2 = x^3 + 7206x + c$
- **and G = (3,5)**
- **Alice**
	- $x = 12$
	- $xG = (1794, 6375)$
	- Receive yG
	- $x(yG)$ 
		- $= 12(1794, 6375)$
		- = (1472, 2098)
- **Bob**
	- $y = 23$
	- $-$  yG = (3861,1242)
	- Receive xG
	- $y(xG)$ 
		- = 23(3861, 1242)
		- = (1472, 2098)

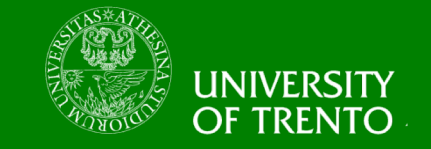

#### **El-Gamal Cryptosystem – Public Key Encryption - EC version**

- (pk,sk) ← KeyGen()
	- Fix a large prime p,
	- Generate an EC
		- x,  $y \in Z_0$ ,  $y^2 = x^3 + bx + c$
	- Fix a point G on E
	- Randomly pick k in  $Z_p$
	- $-$  Compute  $Y = kG$
	- Return  $pk = (p, G, Y)$  and  $sk = (k)$
- $\cdot$  **c**  $\leftarrow$  **Enc(pk,m)** 
	- Randomly pick r in  $Z_p$
	- Compute  $R = rG$  and  $M = m + rY = m + rkG$
	- $-$  Return c =  $(R,M)$
- **m = Dec(sk,c)**
	- $-$  Return m = M kR = m + rkG krG

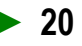

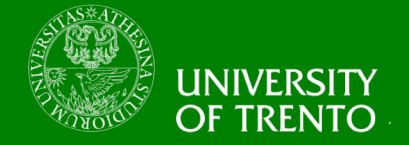

#### **El-Gamal Cryptosystem – Public Key Encryption - EC version - Example**

- (pk,sk) ← KeyGen()
	- $p = 8831$
	- Generate an EC
		- x,  $y \in Z_{8831}$ ,  $y^2 = x^3 + 45x + c$
	- $G = (4,11)$
	- $k = 3$
	- $Y = xG = (413,1808)$
	- Return pk =  $(8831,(4,11),(413,1808))$  and sk =  $(3)$
- $\cdot$  **c ← Enc(pk,(5,1743))** 
	- $r = 8$
	- $R = rG = (5415,6321)$
	- $-M = m + rY = (6626, 3576)$
	- $-$  Return c = ((5415,6321),(6626,3576))
- **m = Dec(sk,c)**
	- $-$  Return m = M xR = (6626,3576) (673,146)
		- = (6626,3576) + (673,-146) = (5, 1743)

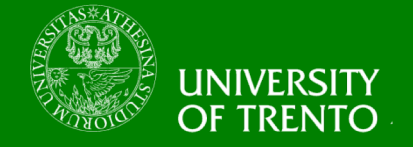

- **Introduction to Cryptography with Coding Theory, book by W. Trappe and L. C. Washington.**
	- Chapter 16 is on Elliptic Curves
- **NIST standard FIPS 186-2**
	- https://csrc.nist.gov/csrc/media/publications/fips/186/2/ar chive/2000-01-27/documents/fips186-2.pdf
	- see Appendix 6 for a list of recommended elliptic curves

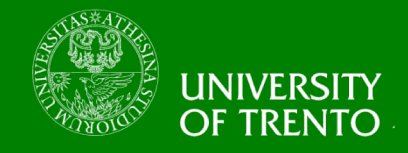

# **Complexity, Cryptography, and Financial Technologies**

## **Lab 2 – Elliptic Curve Cryptography Chan Nam Ngo**

10/8/18 **Massacci, Ngo - Complexity, Crypto, and FinTech ► 23**

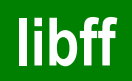

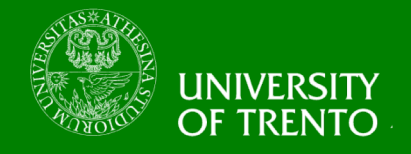

- **libff is a dependency of libsnark**
- **libff provides operations for elliptic curves over a prime Finite Field**
	- edwards: based on Edwards curve, 80 bits of security
	- bn128: based on Barreto-Naehrig curve, 127 bits of security
	- alt\_bn128: alternative to bn128
- **by default, the curve choice is bn128**
- **to choose a curve, use compilation flag**
	- -DCURVE=choice

where choice is one of: ALT\_BN128, BN128, EDWARDS

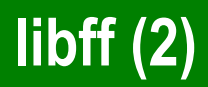

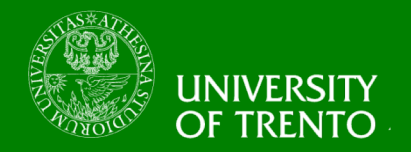

- **libff examples for EC**
	- libff/libff/algebra/curves/tests/test\_groups.cpp
- **An important operation on EC is scalar multiplication**
	- e.g. xG where x is a scalar and G is a based point
	- see libff/libff/algebra/curves/curve\_utils.hpp

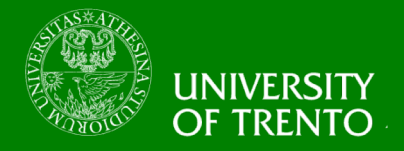

#### **Exercise**

- **Implement the Double and Add algorithm in**   $E(Z_p)$ 
	- check the output against the libff built-in function
- **Implement the EC version (using libff) of**
	- Diffie-Hellman Key Exchange (ECDH)
	- El-Gamal Public Key Encryption